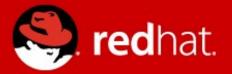

# **EMU** Live Block Operations: Snapshots, Merging, and Mirroring

Jeff Cody Red Hat KVM Forum 2012, Barcelona

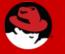

## What this covers

- Background of live block operations
- Live snapshots
- Live snapshot merge:
  - Block Stream
    - QEMU v1.1
  - Block Commit
    - QEMU v1.3
- Drive Mirroring
  - QEMU v1.3

# **Live Block Operations**

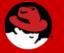

## **Live Block Operations**

- Manipulate block storage devices and data, while guest is running
- Can be synchronous, or asynchronous
  - Synchronous operations occur in QAPI handler
  - Asynchronous operations use block jobs

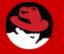

- Always synchronous
- Refers to 'external' snapshots only
  - New snapshot must be an image format that supports backing files
- Transactional QMP Command, and atomic across multiple devices
  - Since 1.1

#### Two methods:

- Multiple devices
- Single device

## Two methods:

- Multiple devices
- Single device

#### Example:

```
{ "execute": "transaction", "arguments":
    {'actions': [
        { 'type': 'blockdev-snapshot-sync', 'data' :
            { 'device': 'virtio0', 'snapshot-file': '/tmp/driveA-snp-1.img' } },
        { 'type': 'blockdev-snapshot-sync', 'data' :
            { 'device': 'virtio1', 'snapshot-file': '/tmp/driveB-snp-1.img' } } ] } }
```

## Two methods:

- Multiple devices
- Single device

#### Single Drive Example:

```
{ "execute": "transaction", "arguments":
    {'actions': [
        { 'type': 'blockdev-snapshot-sync', 'data' :
            { 'device': 'virtio0', 'snapshot-file': '/tmp/driveA-snp-1.img' } }] } }
```

```
{ "execute": "blockdev-snapshot-sync", "arguments":
    { "device": "virtio0", "snapshot-file":"/tmp/driveA-snp-1.img"} }
```

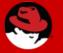

#### QEMU Device ActQEMU Deevice Active Layer

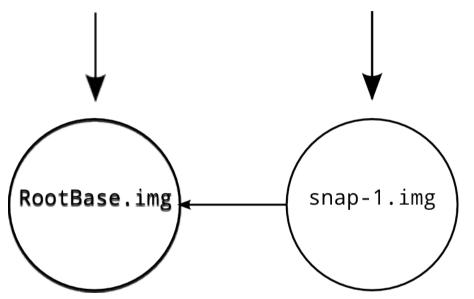

{ "execute": "blockdev-snapshot-sync", "arguments":
 { "device": "virtio0", "snapshot-file": "snap-1.img"} }

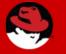

#### BlockDriverState

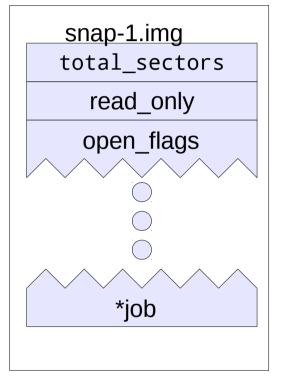

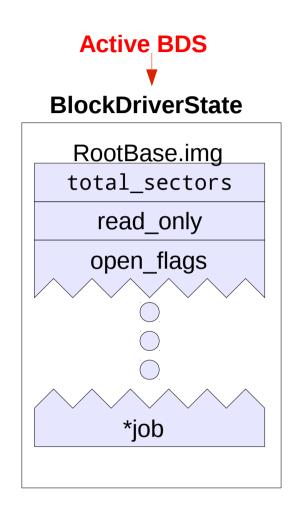

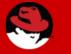

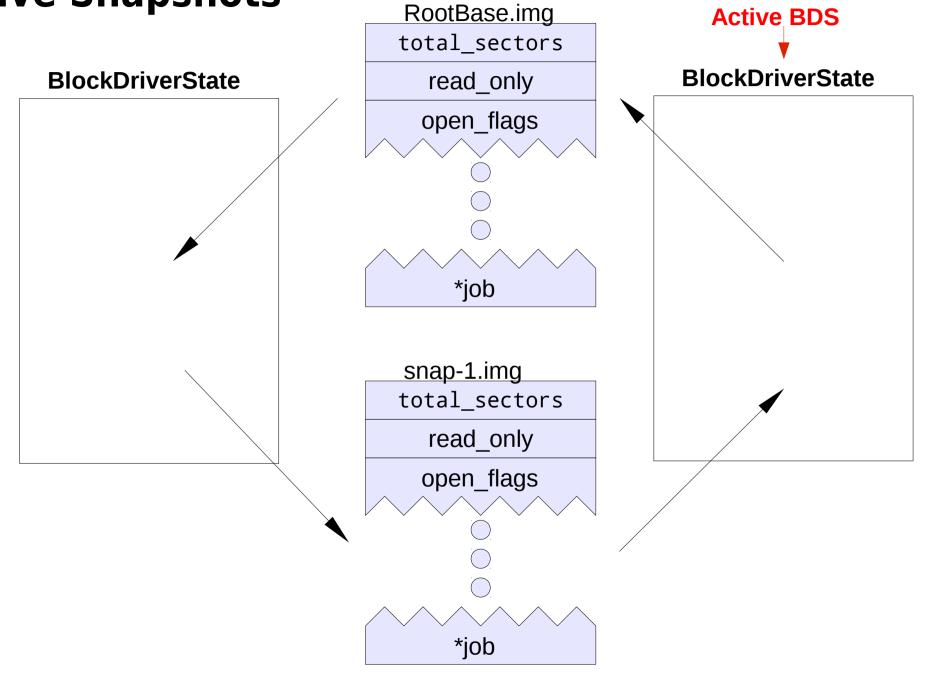

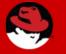

#### BlockDriverState

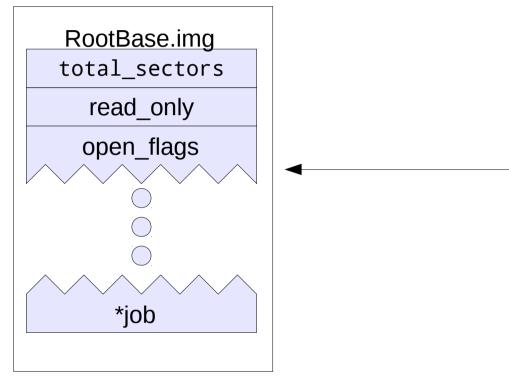

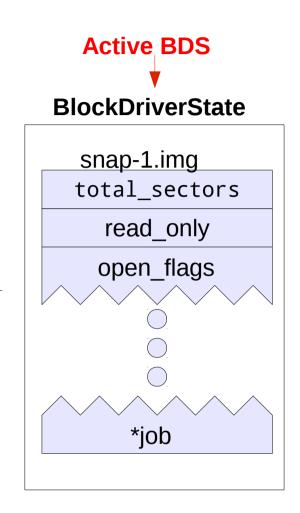

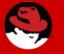

## Live Snapshot - multiple devices

- Safe and atomic
- Each image created before live QEMU image chain is modified
- If any image file creation fails, operation is abandoned without touch the image chain
- On failure, will leave 'mouse droppings'

# **Live Merge**

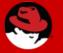

### **Live Merge**

#### There is no "Live Merge" command!

Instead, we have two commands:

- block-stream
- block-commit

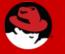

### **Block Stream and Block Commit**

- Asynchronous; run as a block job while guest is live.
- Issues BLOCK\_JOB\_COMPLETED event on completion, with type 'stream' and 'commit'.

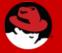

## **Block Commit and Stream**

### QAPI Commands:

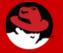

#### 19

## **Block Stream and Block Commit Differences**

| block-stream                                             | block-commit                                                                                   |
|----------------------------------------------------------|------------------------------------------------------------------------------------------------|
| <ul> <li>Merges towards active layer</li> </ul>          | <ul> <li>Merges towards base</li> </ul>                                                        |
| <ul> <li>Intermediate images remain<br/>valid</li> </ul> | <ul> <li>Intermediate images become<br/>invalid</li> </ul>                                     |
| <ul> <li>Merges to the active layer<br/>only</li> </ul>  | <ul> <li>Can commit between any<br/>intermediate images below<br/>the active layer.</li> </ul> |
| • Since v1.1                                             | <ul> <li>Since v1.3</li> </ul>                                                                 |

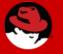

#### **Block Stream**

#### Sample image chain:

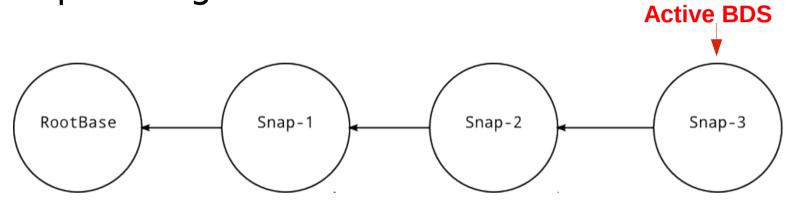

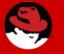

#### **Block Stream**

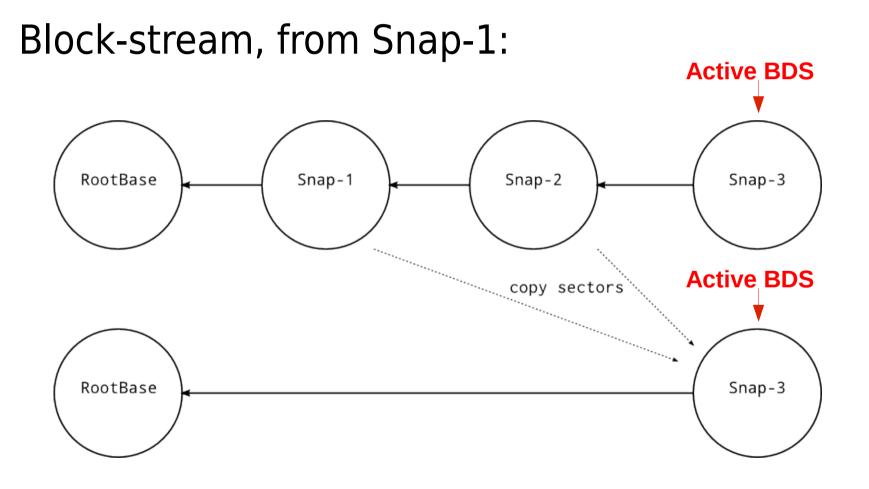

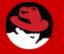

#### **Block Commit**

#### Sample image chain:

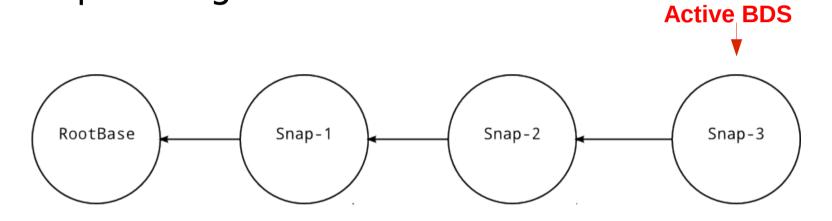

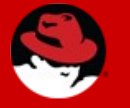

#### **Block Commit**

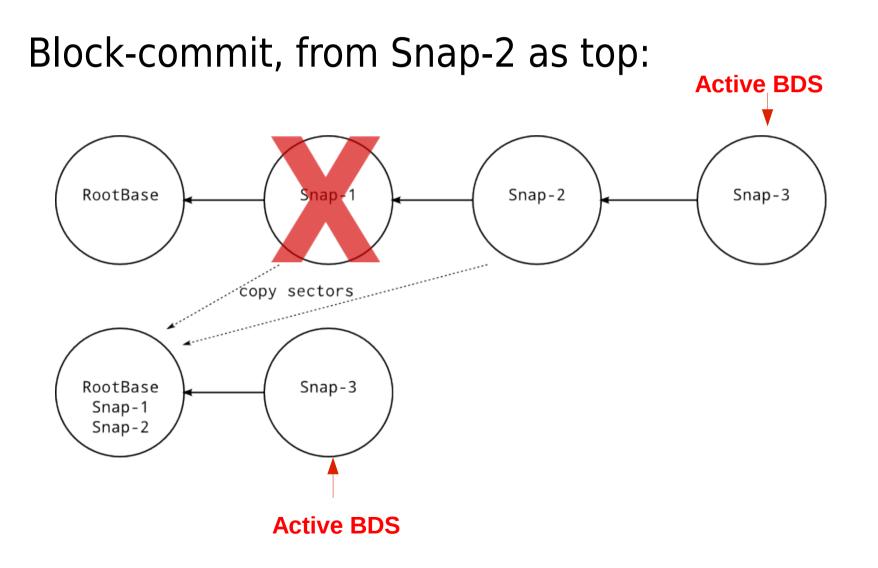

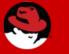

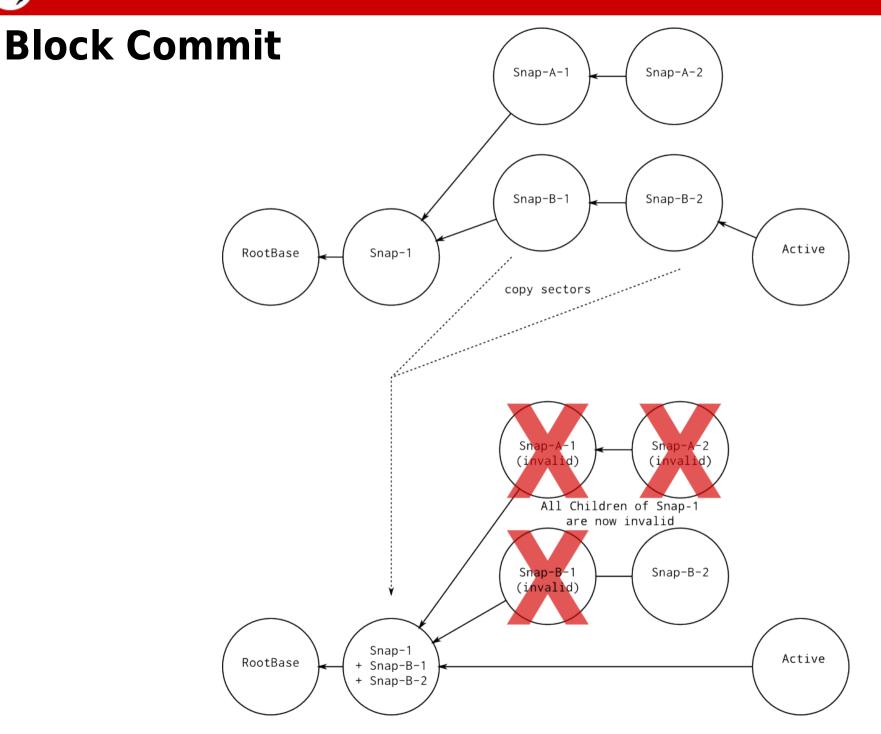

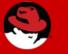

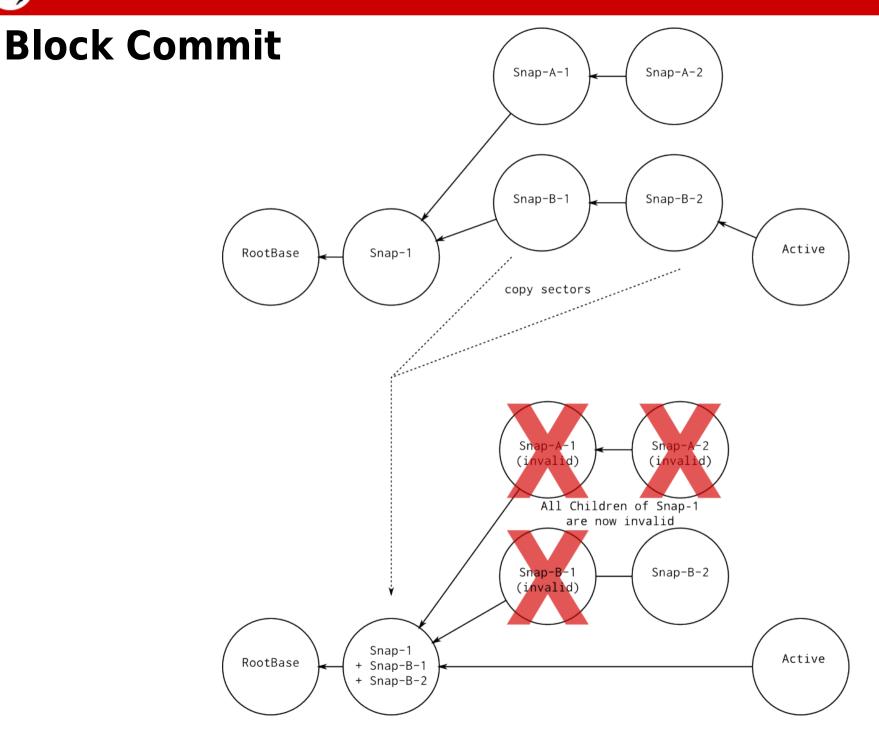

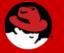

## **Block Commit - Why use it?**

- Potentially faster
  - Snapshots likely smaller than backing image
- Can collapse into RAW backing file

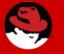

## **Block Commit - What happens**

- Block job created
- Sectors copied in block job to 'base', above 'base' through 'top'.
- Backing file updated in the overlay of 'top'
- Intermediate images dropped from chain

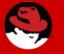

## **Block Stream - What happens**

- Block job created
- Sectors copied in block job to active layer, between 'base' and active layer.
- Backing file updated in active layer
- Unused images closed

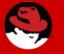

## **Block Commit - What's Next**

- Commit of active layer
  - Guest still writing to image
- Commit intermediate images in order

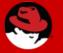

### **Block Stream - What's Next**

Stream to intermediate images, not just active layer.

# **Drive Mirror**

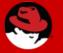

## **Drive Mirror**

- Mirrors the writes of a block device to new target
- 3 Sync Modes
  - Top
    - Copies the topmost image data to target, plus all new writes
  - Full
    - Copies all image data in the chain to target, plus all new writes
  - None
    - Copies only new writes to target

```
{ 'command': 'drive-mirror',
  'data': { 'device': 'str', 'target': 'str', '*format': 'str',
    'sync': 'MirrorSyncMode', '*mode': 'NewImageMode',
    '*speed': 'int', '*on-source-error': 'BlockdevOnError',
    '*on-target-error': 'BlockdevOnError' } }
```

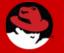

## **Drive Mirror**

- Uses dirty bitmap to know which sectors to copy over
- If copying 'static' data (Top and Full sync modes), dirty bitmap is first initialized.

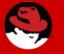

# **Any Questions?**

## "Judge a man by his questions rather than his answers"

- Voltaire\*

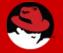

## **More information:**

#### http://wiki.qemu.org/Features/Snapshots

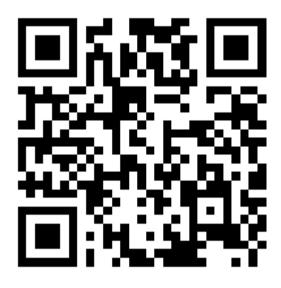

IRC: jtc on OFTC (#qemu) Email: jcody@redhat.com

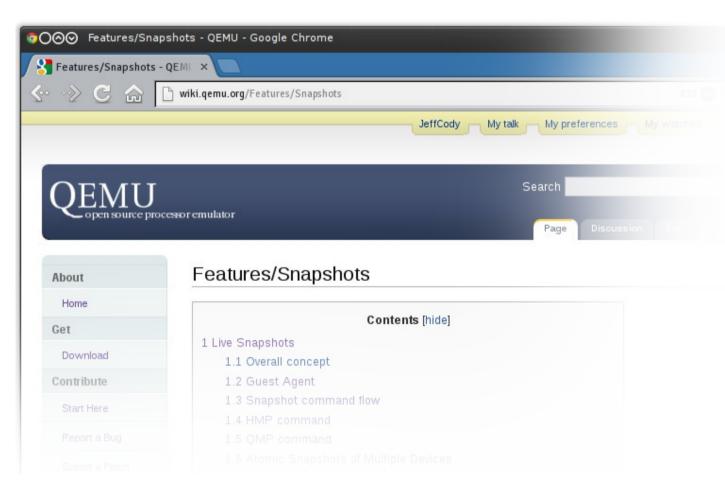

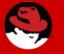

# **Any Questions?**

## "Judge a man by his questions rather than his answers"

#### - Voltaire\*

 OK, that is actually an incorrect quote – the real quote is: It is easier to judge the mind of a man by his questions rather than his answers - Pierre-Marc-Gaston